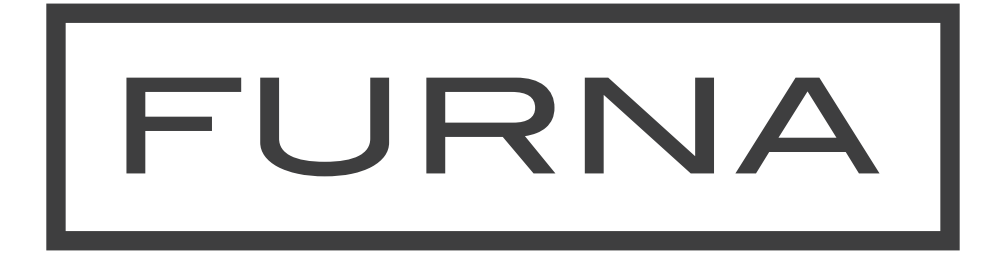

## **FURNA E1**

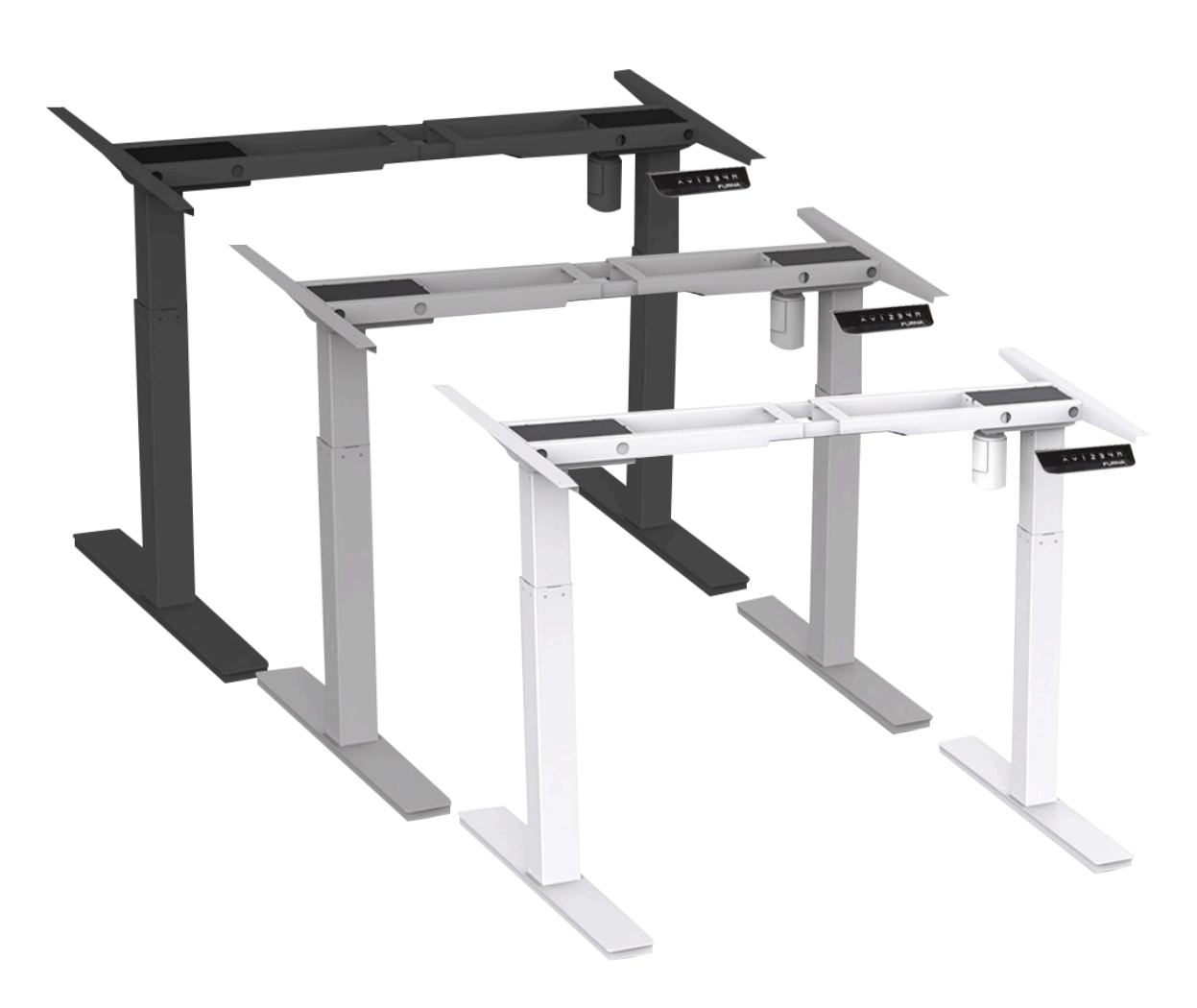

**ASSEMBLY GUIDE MODEL FNAE1FRM18XXX**

FURNA

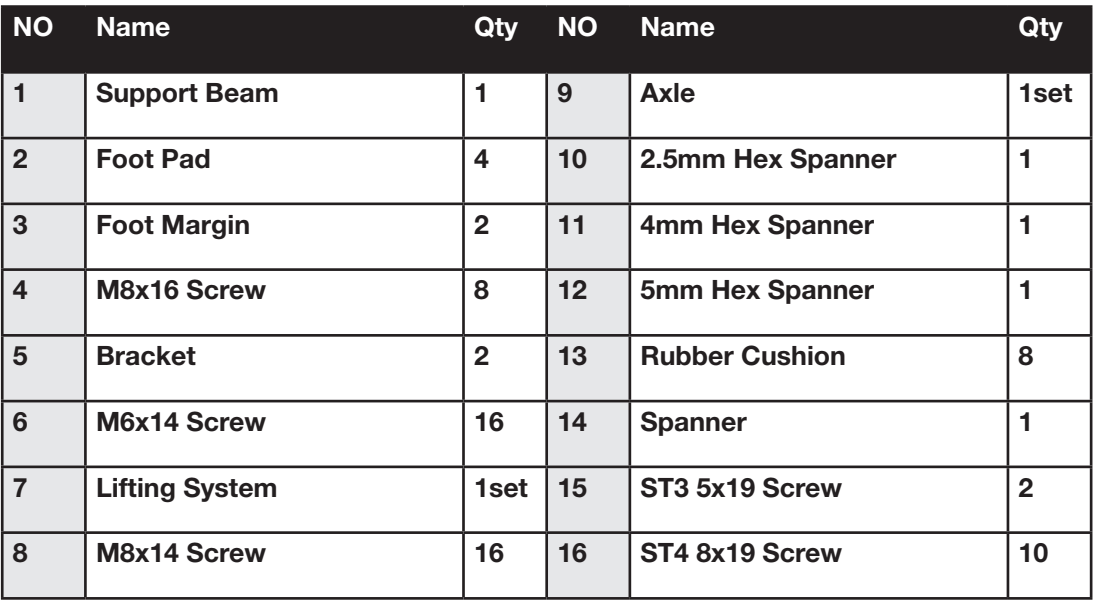

#### **PARTS & TOOLS LIST**

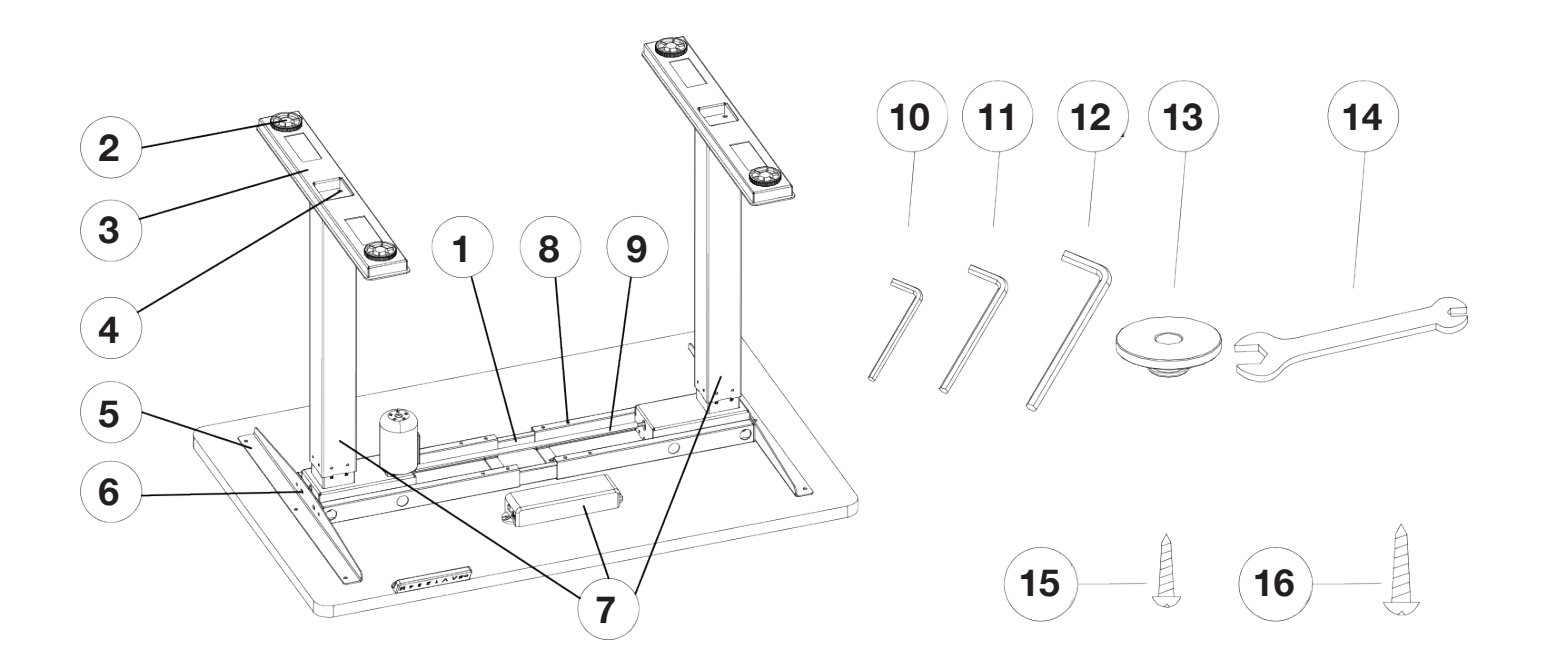

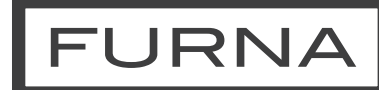

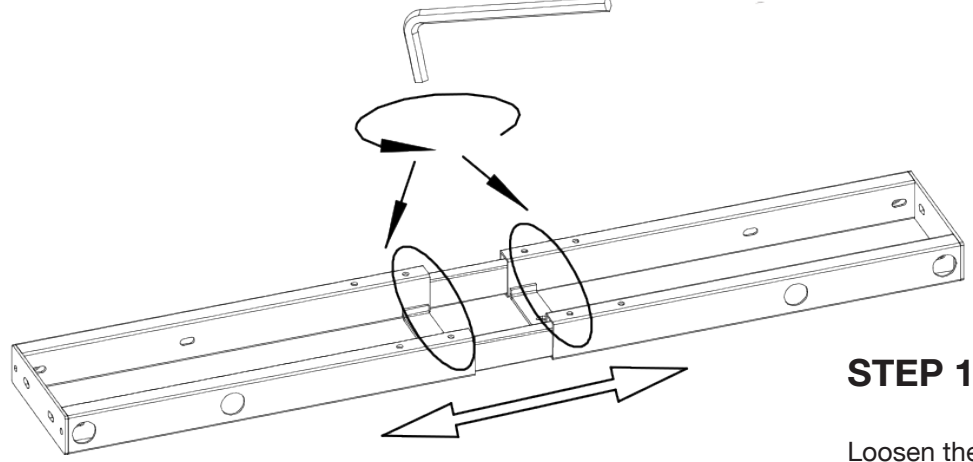

Loosen the 4 screws using the hex spanner, so the frame can adjust to the desk top size as/when needed

E)

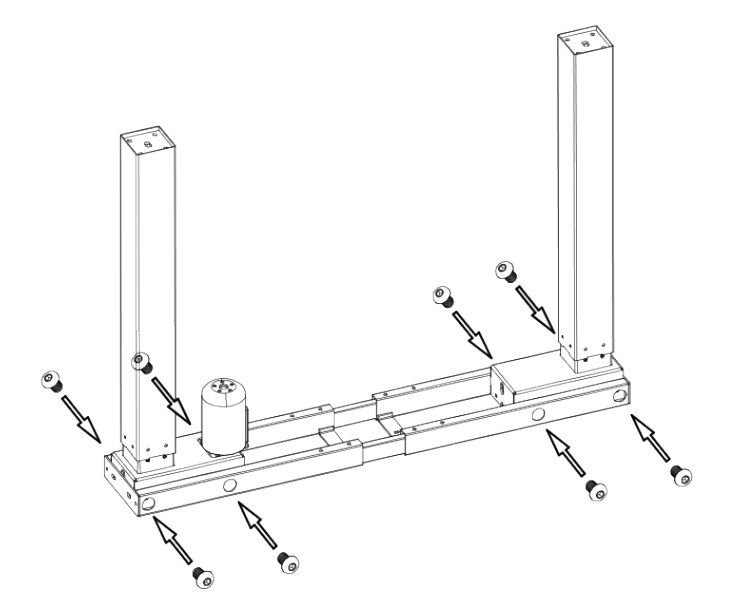

**4mm Hex spanner**

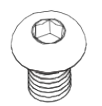

11

**M6x14 8pcs**

**STEP 2**

Attach legs to the support beams using the parts shown

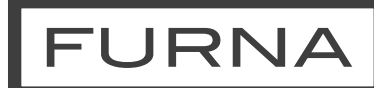

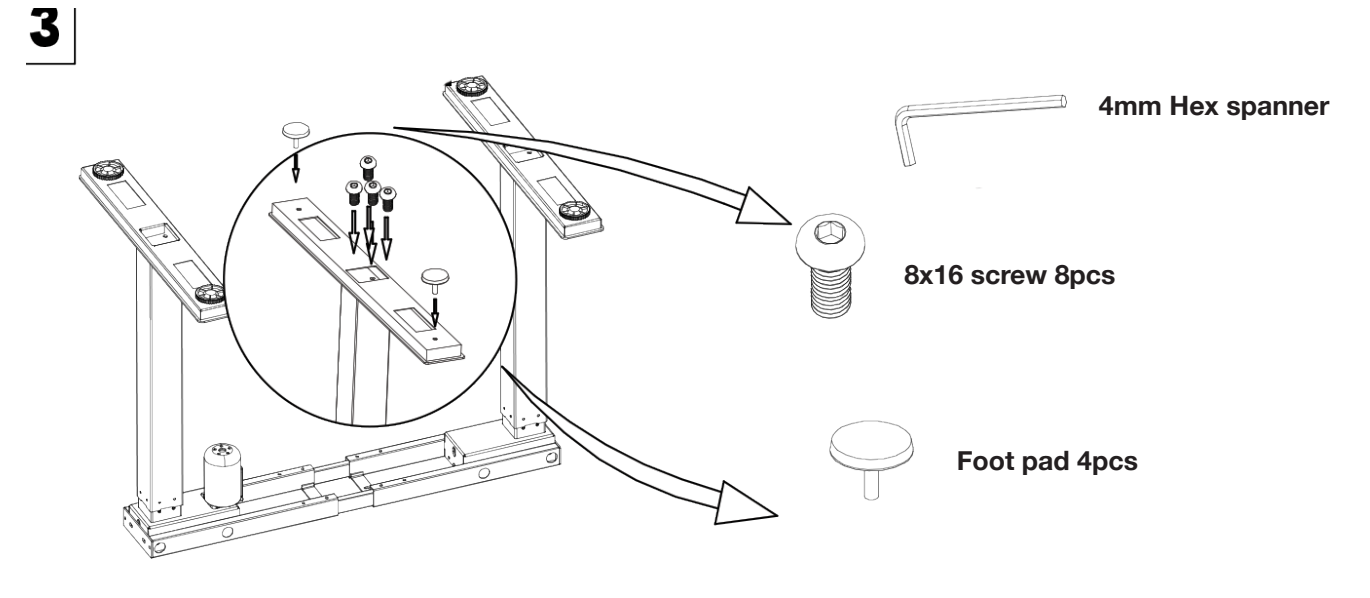

**STEP 3**

Attach the feet and then the foot levelling pads

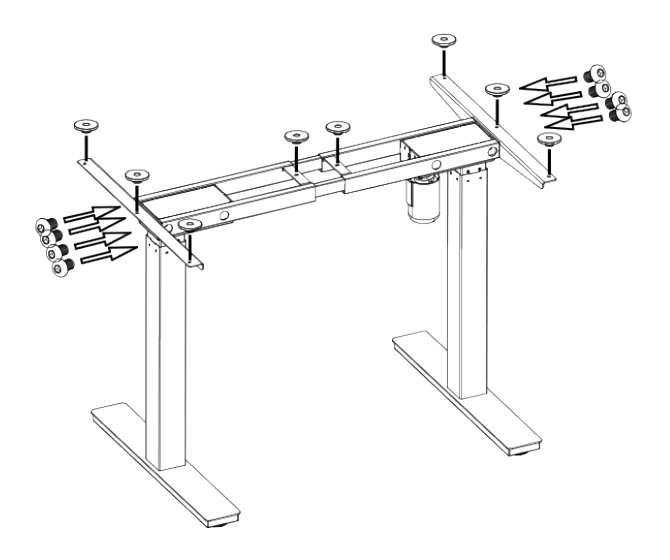

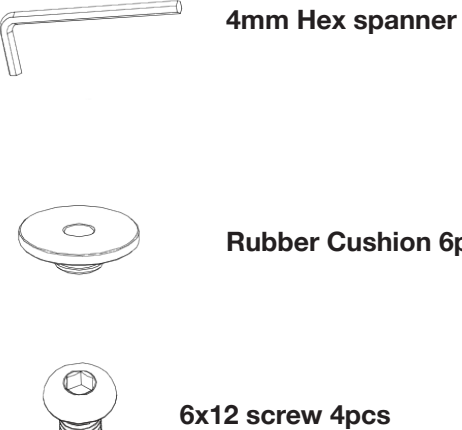

**Rubber Cushion 6pcs**

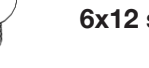

**STEP 4**

Switch the frame to the upright position and attach the top support brackets

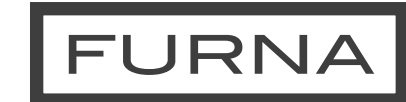

#### **STEP 5**

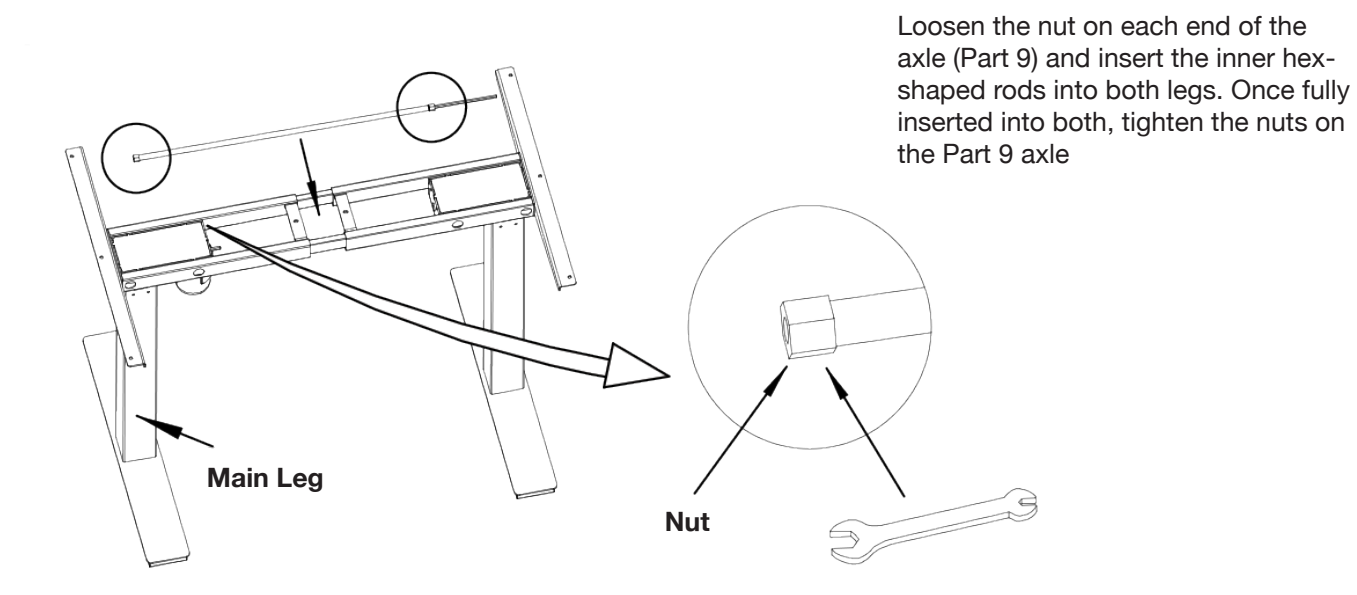

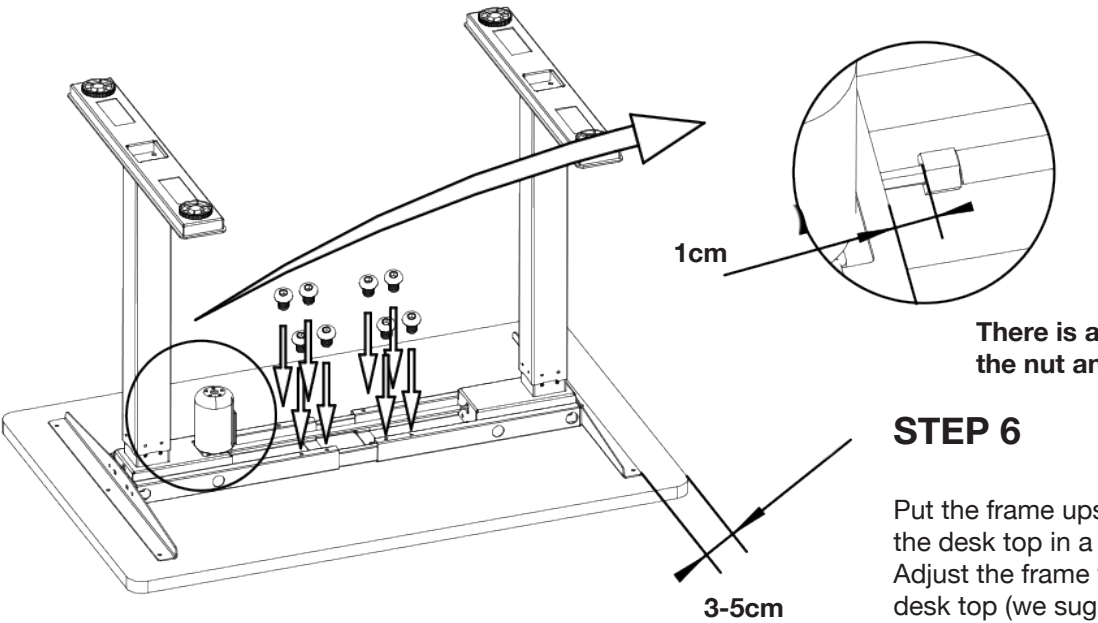

**(recommended)**

**There is a 1cm gap between the nut and metal plate.**

Put the frame upside down onto the desk top in a centered position. Adjust the frame width to suit the desk top (we suggest around 5cm from each side)

Once in position, tighten the M6x10 screws (Part 8) to set the frame width

### **FURNA**

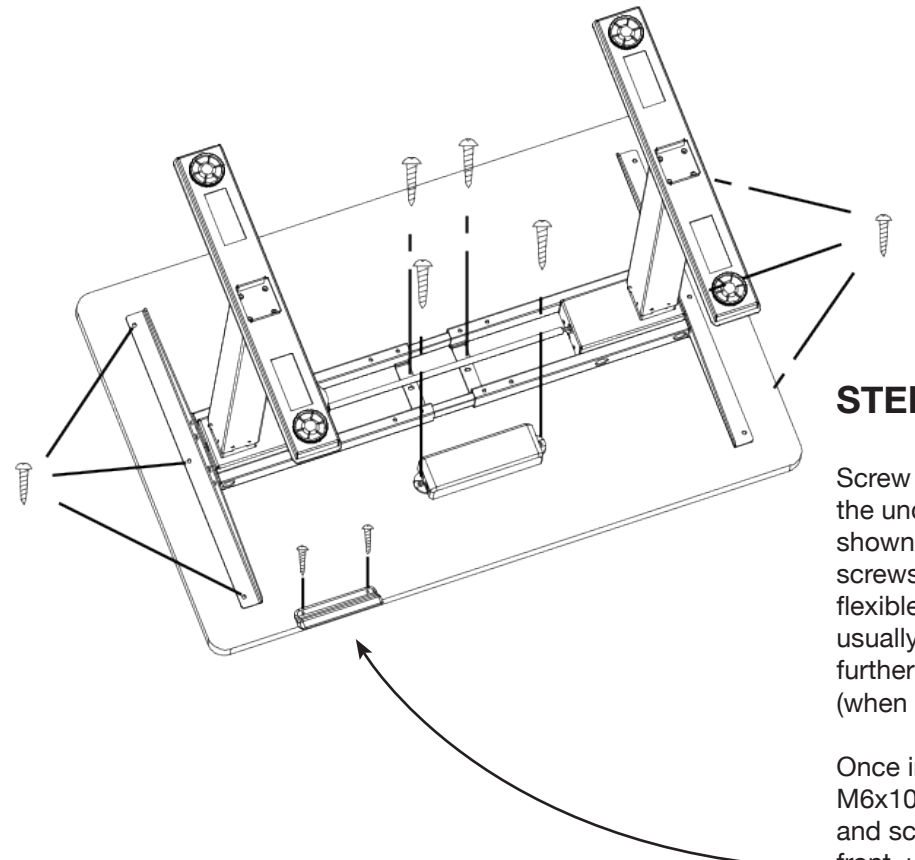

#### **STEP 7**

Screw in the frame and control box to the under side of the desk top as shown using Part 16 (larger) wood screws. Position of control box is flexible based on preference though usually goes in the position shown, or further towards the back of the desk (when standing upright)

Once in position, tighten the M6x10 screws to set the frame width and screw in the control panel on the front, under side of the desk top using Part 15 wood screws

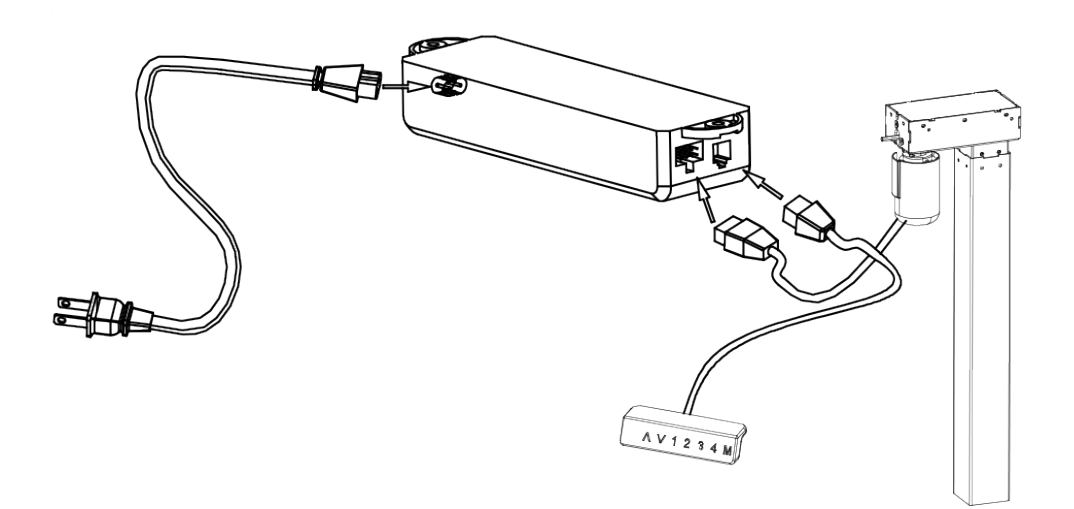

#### **STEP 8**

Make sure all screws and bolts are tight, then plug in cables as shown and your desk is ready to be used!

# **FURNA**

## **Need help?**

Get in touch by emailing contact@furna.co.uk or by using our Live Chat feature on our website!